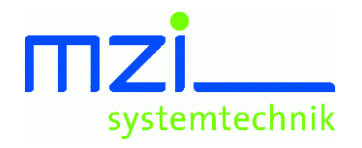

----------------------dipl.-ing. (tu) michael m. zinth weiheräcker 9 89597 munderkingen  $(07393)$  95 99 96 www.mzi-systemtechnik.de

# MZI-CTerm2

# **NC-Datenübertragungsprogramm für die Werkstatt**

### **Beschreibung:**

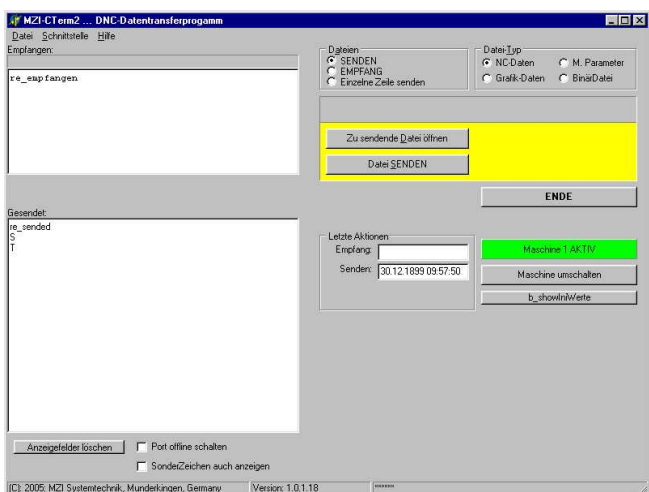

MZI-CTERM2 integriert Ihre Werkzeugmaschinen ins EDV-Netzwerk.

MZI-CTERM2: weniger Wege, weniger Papier, weniger Fehler.

Einfachste Bedienung! Sicherer Betrieb mit minimalen PC-Kenntnissen.

(DOS-Version seit Jahren im Einsatz)

#### **Anwendung:**

#### **1. Stand-alone**

### **Optionen:**

- NC-Programm samt Einrichteblatt auf dem PC-Bildschirm anzeigen.
- ] NC-Programm in die Steuerung übertragen.
- <sup>®</sup> Durch besondere Namensvereinbarung sind keine Verwechslungen möglich.
- ] Dateien einlesen; (z.B. Sichern von Maschinenparametern und auch Grafikprogrammen)
- ] Einlesen von Haupt- und Unterprogrammen in eine Datei (Maschine --> PC)
- ] Sonderzeichen-Anzeige im Klartext (nur beim Senden)
- ] Empfangsfilter für Sonderzeichen (nur der NC-Text erreicht die Datei auf dem PC)
- ] Autoexport der Auftragsnummer für MZI-BDE. (integrierte Schnittstelle zur BDE)

#### MZI-CTERM2 findet NC-Programm und Auftragsdatenblatt

- <sup>ල</sup> auf Diskette oder
- <sup>®</sup> auf der lokalen Festplatte oder
- ] über Netzwerk auf dem Server.

MZI-CTERM2 steuert zwei Maschinen an den beiden Schnittstellen des PCs.

- <sup>®</sup> Getrennte Ubertragungsrate
- <sup>®</sup> Getrennte Protokolle
- <sup>®</sup> Einlese-Verzeichnis und Ausgabeverzeichnis getrennt.
- <sup>®</sup> Umschalten per Knopfdruck.

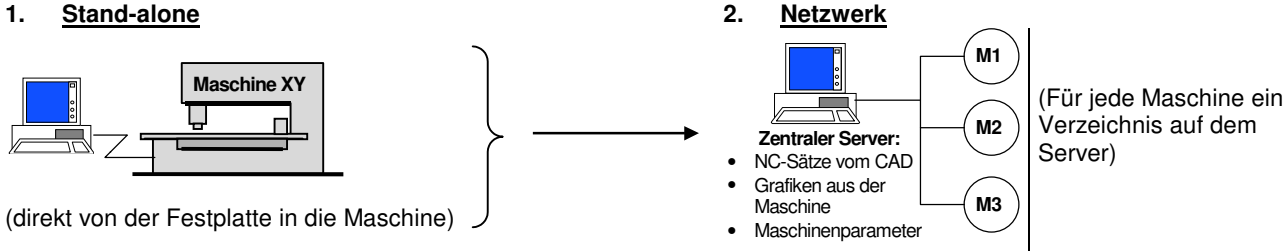

## Mit MZI-CTerm2 vom PC in die Werkzeugmaschine

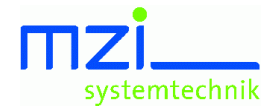